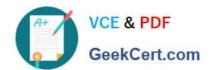

## 500-220<sup>Q&As</sup>

Cisco Meraki Solutions Specialist

### Pass Cisco 500-220 Exam with 100% Guarantee

Free Download Real Questions & Answers PDF and VCE file from:

https://www.geekcert.com/500-220.html

100% Passing Guarantee 100% Money Back Assurance

Following Questions and Answers are all new published by Cisco
Official Exam Center

- Instant Download After Purchase
- 100% Money Back Guarantee
- 365 Days Free Update
- 800,000+ Satisfied Customers

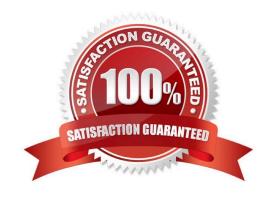

# VCE & PDF GeekCert.com

#### https://www.geekcert.com/500-220.html

2024 Latest geekcert 500-220 PDF and VCE dumps Download

#### **QUESTION 1**

What happens to an unsupervised iOS device when the "Meraki management" profile is removed?

- A. The "Meraki management" profile is removed. All configuration profiles that Systems Manager pushed remain.
- B. The "Meraki management" profile is removed. All configuration profiles that Systems Manager pushed are also removed.
- C. The "Meraki management" profile is removed and then pushed automatically by Systems Manager.
- D. The "Meraki management" profile cannot be removed.

Correct Answer: B

#### **QUESTION 2**

What are two roles of the network and device tags in a Dashboard? (Choose two.)

- A. Tags enable administrators to configure a combination of network and device specific tags to create summary reports filtered for specific devices across multiple networks.
- B. Network tags can be used to assign networks to separate Auto VPN domains in an Organization with many networks.
- C. Network tags can be used to simplify the assignment of network-level permissions in an Organization with many networks.
- D. Device tags can be used to simplify the assignment of device-level permissions in an Organization with many administrators.
- E. Device tags can be assigned to MR APs to influence the gateway selection for repeaters in a mesh wireless network.

Correct Answer: AE

Reference: https://documentation.meraki.com/General\_Administration/Organizations\_and\_Networks/Organization\_Menu/Manage\_Tags

#### **QUESTION 3**

## VCE & PDF GeekCert.com

#### https://www.geekcert.com/500-220.html

2024 Latest geekcert 500-220 PDF and VCE dumps Download

#### Uplink selection

#### Global preferences

Primary uplink

WAN 1 -

Load balancing

Enabled

Traffic will be spread across both uplinks in the proportions specified above.

Management traffic to the Meraki cloud will use the primary uplink.

Disabled

All Internet traffic will use the primary uplink unless overridden by an uplink preference

or if the primary uplink fails.

Active-Active AutoVPN 

Enabled

Create VPN tunnels over all of the available uplinks (primary and secondary).

Disabled

Do not create VPN tunnels over the secondary uplink unless the primary uplink fails.

#### Flow preferences

Internet traffic

There are no uplink preferences for Internet traffic configured on this network.

Add a preference

#### SD-WAN policies

VPN traffic

Uplink selection policy

Traffic filters

5

Actions

Use the uplink that's best for VoIP traffic.

All VoIP & video conferencing

Prefer WAN 2. Fail over if poor performance for "Conf"

 $+ \times$ WebEx  $+ \times$ 

Add a preference

Custom performance

classes

Name Maximum latency (ms) Conf

Maximum jitter (ms)

Maximum loss (%)

Actions

Create a new custom performance class

Refer to the exhibit. Assuming this MX has established a full tunnel with its VPN peer, how will the MX route the WebEx traffic?

- A. WebEx traffic will prefer WAN 2 as long as it meets the thresholds in the "Conf" performance class.
- B. WebEx traffic will prefer WAN 1 as it is the primary uplink.
- C. WebEx traffic will prefer WAN 2 as long as it is up.
- D. WebEx traffic will be load-balanced between both active WAN links.

Correct Answer: A

#### **QUESTION 4**

When wireless SSIDs are configured in Dashboard, which setting on the Access Control page affects the ability of a 2.4 GHz only client device from associating to the WLAN for the first time?

A. Content filtering

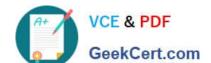

#### https://www.geekcert.com/500-220.html

2024 Latest geekcert 500-220 PDF and VCE dumps Download

- B. Bridge mode
- C. 802.11r
- D. Dual band operating with Band Steering

Correct Answer: D

#### **QUESTION 5**

Which Meraki Dashboard menu section is accessed to enable Sentry enrollment on an SSID?

- A. Wireless > Configure > Access Control
- B. Wireless > Configure > Splash page
- C. Wireless > Configure > Firewall and Traffic Shaping
- D. Wireless > Configure > SSIDs

Correct Answer: A

Reference: https://documentation.meraki.com/MR/MR\_Splash\_Page/Systems\_Manager\_Sentry\_Enrollment

500-220 VCE Dumps

500-220 Practice Test

500-220 Study Guide